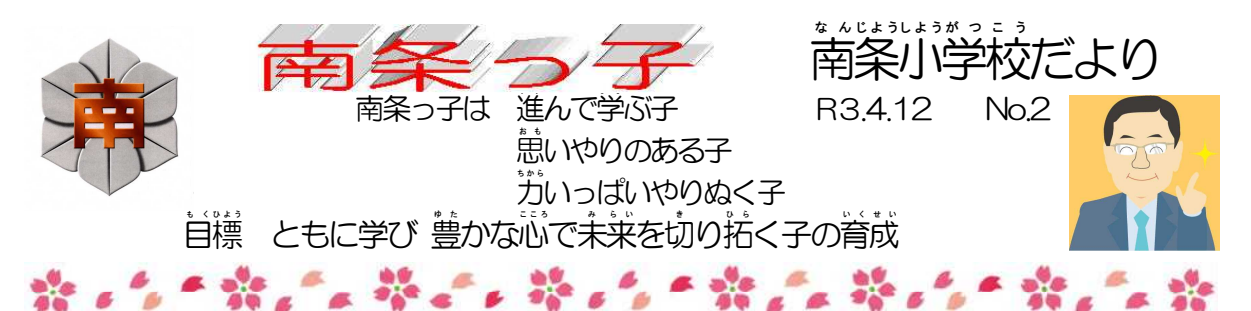

## 〇 始業式(校内放送で)

4月9日(金)、始業式を行いました。その中で、次のような話をしました。

<u>、</u><br>新しい学年での学校生活が始まりましたが、今から話す3つのことに気を付けて生 .<br>活してほしいと<sup>.</sup>崽います。

。<br>1つ自は、授業に集中して取り組む、そして、宿題をきちんとするということです。 これからたくさんのことを教えてもらいます。 今まで知らなかったことや分からなかっ たことが分かるようになったり、できなかったことができるようになったりします。それは、 みなさんにとっても、教える先生たちにとっても、大変うれしいことです。先生たちは、 分かった峙、できた時のみなさんの笑顔をたくさん見たいと思います。 やる前から「で きるわけがない」と言ったり、「齑倒くさい」と言ったりして、自の前のことから簡単に逃 げないようにしましょう。

<u>。</u><br>2つ目は、友達や仲間を大切にするということです。

友達って本当に良いものです。うれしい時には一緒に蓄んでくれ、喜びが2倍にも3 倍にもなります。反対に、試った時には心配し、動けてくれます。また、仲間には、同じ ……<br>自的に向かって一緒に協力して取り組むという楽しさがあります。友達や仲間、どちら もとてもありがたい存在です。友達や仲間がいなくなってしまった時のことを想像して みてください。きっと、莓盲がつまらない、蕜しくて蕞しい学校生活になってしまうことで しょう。ですから、友達や仲間には優しく親切にしましょう。また、友達や仲間の悪口を 言ったり、意地甏なことをしたりしてはいけません。

。<br>3つ目は、目標を立てたら、最後まで頑張り抜くということです。

・・・・・・・・。<br>マラソンや鉄棒、なわとびなど、苦手な人もいると思いますが、練習を続けないこと には、決して上手にはなりません。何かをやると決めたら、強い気持ちをもち、あきらめ ずに莓自続けていくことが天切です。毎日コツコツと積み重ねていくことによって、い つの間にかそれが当たり前にできるようになり、知らず知らずのうちに芀が、そして自 信が付いてくるのです。

...<br>今まで話してきた3つのことは、南条っ子は、「進んで学ぶ子」「思いやりのある子」 「芀いっぱいやり抜く子」というみなさんが目標とする言葉です。

「進んで学ぶ子」「思いやりのある子」「力いっぱいやり抜く子」、これら3つのことをい つも思い出しながら、これから力いっぱい頑張っていきましょう。 だ

○ 爷和3年度の日課表

| 日課                | 火~木曜日<br>月曜日                  |                                                   | 金曜日                                    |                                                                            |
|-------------------|-------------------------------|---------------------------------------------------|----------------------------------------|----------------------------------------------------------------------------|
| 登校完了時刻            | 8:00                          |                                                   |                                        |                                                                            |
| 職員朝礼              | $\bigstar 8:00 \sim 8:05$     |                                                   |                                        |                                                                            |
| 朝の会               | $8:05 \sim$<br>8:20           |                                                   |                                        |                                                                            |
| 第1校時              | $8:25$ ~<br>9:10              |                                                   |                                        |                                                                            |
| 第2校時              | $9:20 \sim 10:05$             |                                                   |                                        |                                                                            |
| 業<br>間            | $10:05 \sim 10:25$            |                                                   |                                        |                                                                            |
| 第3校時              | $10:30 \sim 11:15$            |                                                   |                                        | $10:15 - 11:00$                                                            |
| 第4校時              | $11:25 \sim 12:10$            |                                                   |                                        | $11:10 - 11:55$<br>帰りの会<br>$11:55 - 12:10$                                 |
| 給<br>食            | $12:10 \sim 12:55$            |                                                   |                                        |                                                                            |
| 昼休み               | $12:55 \sim 13:15$            |                                                   |                                        |                                                                            |
| 清<br>掃            | $13:20 \sim 13:30$            |                                                   |                                        |                                                                            |
| 第5校時              | $\star$ 13:35 ~ $\star$ 14:20 |                                                   |                                        | $13:20 - 14:05$                                                            |
| 第6校時              |                               | $14:30 \sim 15:15$                                |                                        | $14:15 - 15:00$                                                            |
| 帰りの会              | $14:20 - 14:35$               | $15:15 - 15:30$                                   |                                        |                                                                            |
| 第7校時<br>(クラブ・委員会) |                               |                                                   |                                        | $15:10 - 15:50$                                                            |
| 下校バス              | 月曜日                           | 火曜日                                               | 水・木曜日                                  | 金曜日                                                                        |
|                   | 15:00<br>(全校)                 | 15:00<br>(1 <sup>年</sup> )<br>15:50<br>$(2 - 64)$ | 15:00<br>(1.24)<br>15:50<br>$(3 - 64)$ | 14:30<br>$(1 - 34)$<br>6 校時 15:20<br>$(4 - 64)$<br>ク・委 16:05<br>$(4 - 64)$ |

## 【お巓い】 「繋瓽蓮絡角メールについて

- 1 をごう。<br>1 機種変更などにより登録されているメールアドレスを変更された場合には、必ず教頭ま でご蓮絡ください。 (TEL47-2026)
- 2 メールを受信された場合は、、<sup>\*</sup>\*\*\*ラール末尾にあるURLをクリックして受信のご確認をお …。<br>願いします。 (そうすることで、開封確認の履歴が本校のPCに自動送信されます。)
- 受信確認用URL [http://emc.fukui-nct.ac.jp/~emc/alive.php?M=nanjyo-syo・](http://emc.fukui-nct.ac.jp/%7Eemc/alive.php?M=nanjyo-syo)・・ ※画面上で青色の文字で表示されていると思います。